## Package 'sitreeE'

November 23, 2021

Version 0.0-8

Date 2021-11-22 Title Sitree Extensions Author Clara Anton Fernandez [aut, cre] Maintainer Clara Anton Fernandez <caf@nibio.no> **Depends**  $R$  ( $>= 3.1.0$ ) Imports data.table, sitree Description Provides extensions for package 'sitree' for allometric variables, growth, mortality, recruitment, management, tree removal and external modifiers functions. License GPL  $(>= 2)$ Encoding UTF-8 LazyLoad yes NeedsCompilation no Repository CRAN

Date/Publication 2021-11-23 19:10:02 UTC

## R topics documented:

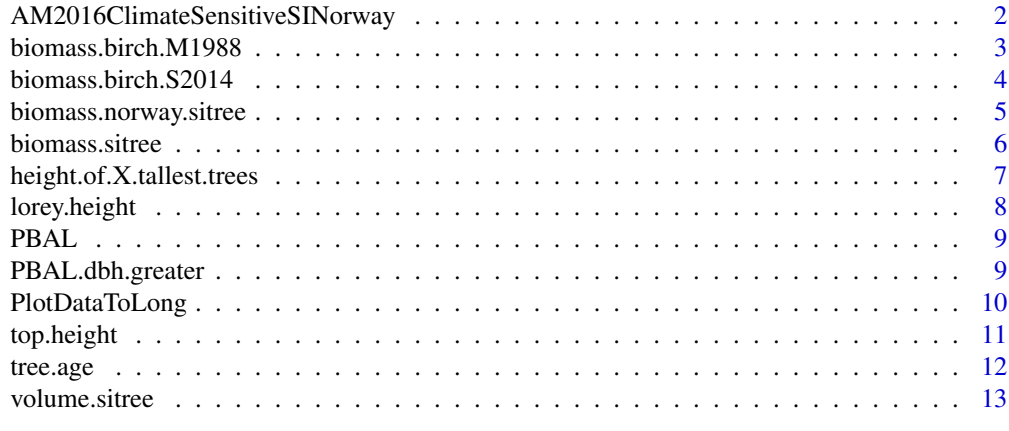

1

**Index** [15](#page-14-0)

*Climate-sensitive site index models for Norway*

## <span id="page-1-0"></span>Description

Implementation of models for climate-sensitive site index models for Norway as described in Antón-Fernández et al. (2016).

## Usage

AM2016ClimateSensitiveSINorway(soilquality, t.early.summer, waterbal, SI.spp)

## Arguments

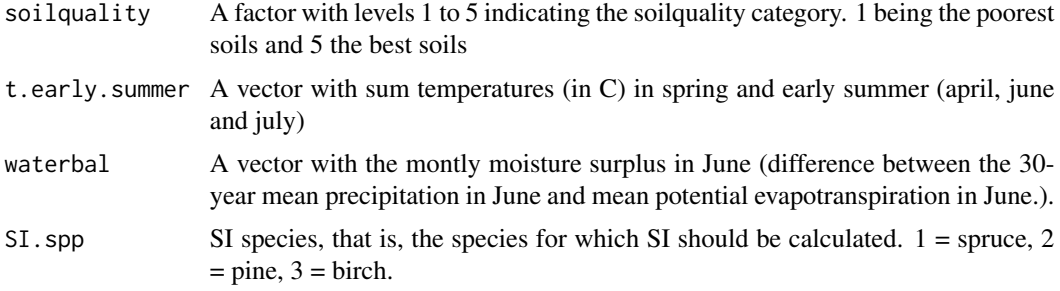

## Value

Returns a vector with the estimated SI.

## Author(s)

Clara Anton-Fernandez

## References

Anton-Fernandez, Clara, Blas Mola-Yudego, Lise Dalsgaard, and Rasmus Astrup. 2016. "Climate-Sensitive Site Index Models for Norway." Canadian Journal of Forest Research 46 (6). doi: 10.1139/cjfr-2015-0155

#### Examples

AM2016ClimateSensitiveSINorway (soilquality = as.factor(c(1,2,3,4)),  $t.early. summer = c(10, 20, 30, 10)$ ,  $\text{waterbal} = c(-40, 20, 10, 10),$  $SI$ .spp =  $c(1, 2, 2, 3)$ 

<span id="page-2-2"></span><span id="page-2-1"></span><span id="page-2-0"></span>Implements Marklund's (1988) biomass equations for above-ground biomass and Petersson and Ståhl (2006) for below-ground biomass.

#### Usage

```
biomass.spruce.M1988(dbh.cm, H.m)
biomass.pine.M1988(dbh.cm, H.m)
biomass.birch.M1988(dbh.cm, H.m)
```
#### Arguments

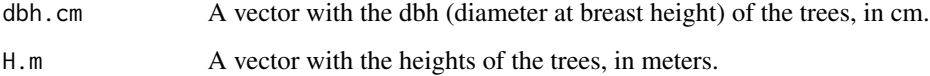

#### Value

It returns a data.frame with the following biomass components in kg: living.branches, dead.branches, stem.wood, stump.roots, bark, usoil, rot1, rot2, and foliage.

#### Author(s)

Clara Anton Fernandez <caf@nibio.no>

### References

Marklund, L. G. 1988. "Biomassafunktioner för tall, gran och björk i Sverige [Biomass functions for pine, spruce and birch in Sweden]." Report 45. Umeå, Sweden: Swedish University of Agricultural Sciences. Department of Forest Survey. Petersson, Hans, and Göran Ståhl. 2006. "Functions for Below-Ground Biomass of Pinus Sylvestris, Picea Abies, Betula Pendula and Betula Pubescens in Sweden." Scandinavian Journal of Forest Research 21 (S7): 84–93.

#### Examples

biomass.spruce.M1988(dbh.cm = c(10, 20), H.m = c(8, 12))

<span id="page-3-1"></span><span id="page-3-0"></span>

Implements biomass functions for birch for Norway from Smith et al (2014, 2016). Total biomass aboveground does include stump calculated using biomass.birch.M1988. Total biomass belowground does not include stump.

#### Usage

biomass.birch.S2014(dbh.cm, H.m)

#### Arguments

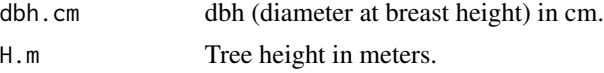

#### Details

It uses stump.roots from biomass.birch.M1988 to calculate aboveground biomass (in kg) and belowground biomass (in kg). Aboveground biomass is calculated as Smith's aboveground biomass (2014) + stump.roots. Belowground biomass is calcualted as Smith's belowground biomass (2016) - stump.roots.

#### Value

Returns a data.frame with the following biomass components: biomass.total.kg, biomass.aboveground.kg.S2014, biomass.belowground.kg.S2014, biomass.belowground.kg, biomass.aboveground.kg, living.branches, dead.branches, stem.wood, stump.roots, bark, usoil, rot1, rot2, foliage)

#### Author(s)

Clara Anton Fernandez (caf@nibio.no)

## References

Smith, Aaron, Aksel Granhus, and Rasmus Astrup. 2016. "Functions for Estimating Belowground and Whole Tree Biomass of Birch in Norway." Scandinavian Journal of Forest Research 31 (6): 568–82. https://doi.org/10.1080/02827581.2016.1141232 Smith, Aaron, Aksel Granhus, Rasmus Astrup, Ole Martin Bollandsås, and Hans Petersson. 2014. "Functions for Estimating Aboveground Biomass of Birch in Norway." Scandinavian Journal of Forest Research 29 (6): 565–78. http://dx.doi.org/10.1080/02827581.2014.951389

## See Also

[biomass.birch.M1988](#page-2-1)

## <span id="page-4-0"></span>biomass.norway.sitree 5

## Examples

```
biomass.birch.S2014(dbh.cm = c(10, 20), H.m = c(12, 16))
```
<span id="page-4-1"></span>biomass.norway.sitree *Calculates biomass for trees using the Norwegian biomass equations*

## Description

Calculates biomass for trees using the Norwegian biomass equations.

## Usage

biomass.norway.sitree(dbh.mm, height.dm, tree.sp)

## Arguments

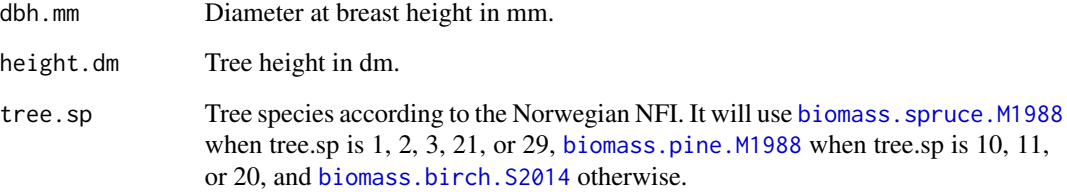

## Value

Returns a data.table containing the 12 columns resulting from applying the biomass functions.

## See Also

[biomass.birch.S2014](#page-3-1), [biomass.pine.M1988](#page-2-2), [biomass.spruce.M1988](#page-2-2)

## Examples

bio.nor <- biomass.norway.sitree (dbh.mm = c(50, 60, 100 ), height.dm = c(40, 60, 80), tree.sp = c(1, 10, 30))

<span id="page-5-0"></span>

Calculates biomass for trees using the Norwegian biomass equations.

#### Usage

biomass.sitree(tr, plot.data)

## Arguments

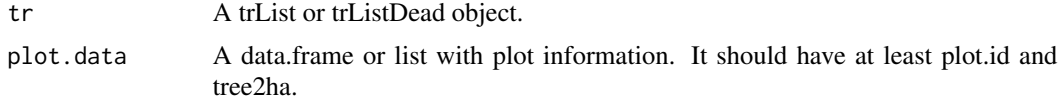

## Value

Returns a data.table containing the 12 columns resulting from applying the biomass functions.

#### Author(s)

Clara Anton Fernandez <caf@nibio.no>

#### See Also

[biomass.birch.S2014](#page-3-1), [biomass.birch.M1988](#page-2-1), [biomass.pine.M1988](#page-2-2), [biomass.spruce.M1988](#page-2-2), [biomass.norway.sitree](#page-4-1)

```
library(sitree)
result.sitree <- sitree (tree.df = stand.west.tr,
                          stand.df = stand.west.st,
                          functions = list(
                            fn.growth = 'grow.dbhinc.hgtinc',
                            fn.mort = 'mort.B2007',fn. recr = 'recr.BBG2008',fn.management = NULL,
                            fn.tree.removal = NULL,
                            fn.modif = NULL,fn.prep.common.vars = 'prep.common.vars.fun'
                          ),
                          n.periods = 20,
                          period.length = 5,
                          mng.options = NA,
```

```
print.comments = FALSE,
  fn.dbh.inc = "dbhi.BN2009",
  fn.hgt.inc = "height.korf"
\lambda
```

```
biom <- biomass.sitree(tr = result.sitree$live, plot.data = result.sitree$plot.data)
```
<span id="page-6-1"></span>height.of.X.tallest.trees

*Mean height of X tallest trees*

#### Description

It calculates the mean height of the X tallest trees by grouping variable (e.g. the plot ID)

#### Usage

height.of.X.tallest.trees(height, uplotID, num.trees)

## Arguments

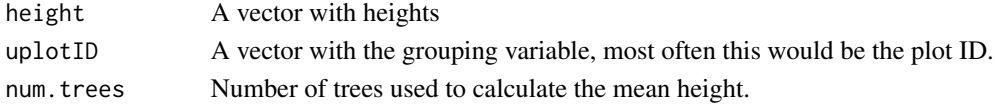

## Value

It returns a data.frame with two columns containing the uplotID and the mean height of the X tallest trees.

#### Note

This function can be used to calculate the average of the X largest values of any variable grouped by a grouping variable. It is mostly a wrapper for aggregate.

#### Author(s)

Clara Antón Fernández (caf@nibio.no)

## See Also

[lorey.height](#page-7-1)

```
library(sitree)
height.of.X.tallest.trees(height = tr$height,
                               uplotID = tr$plot.id, 5)
```
<span id="page-7-1"></span><span id="page-7-0"></span>lorey.height *Lorey's height*

## Description

Calculates Lorey's height (mean height weigted by basal area). If group.id is not NULL, it will calculate Lorey's height for each group.

#### Usage

lorey.height(BA, height, group.id = NULL)

## Arguments

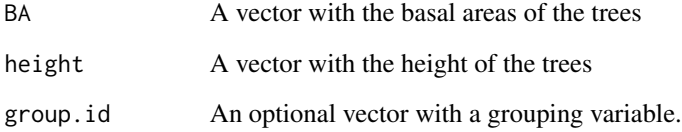

## Value

If a grouping variable is provided it returns a data frame with two columns (group.id, and lorey.height). If a grouping variable is not provided it will return the Lorey's height.

## Author(s)

Clara Anton Fernandez (caf@nibio.no)

## See Also

[height.of.X.tallest.trees](#page-6-1)

```
library(sitree)
BA <- pi*(tr$dbh/2)^2
lorey.height(BA, tr$height)
lorey.height(BA, tr$height, tr$plot.id)
```
<span id="page-8-1"></span><span id="page-8-0"></span>

It calculates the basal area of larger trees for a plot.

## Usage

PBAL(BA)

## Arguments

BA BA A vector of tree's basal area.

## Value

It returns a vector with the sum of the basal areas of larger trees. Trees with similar BA are not considered larger.

## Examples

PBAL(c(1,2,3,4,4))

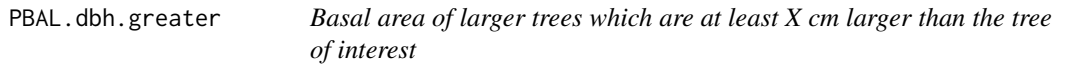

## Description

Calculates the basal area (in cm2 if dbh is in mm) of trees that are at least  $X$  (in the same units as dbh) larger than the tree of interest for a list of trees.

## Usage

PBAL.dbh.greater(dbh.mm, dbh.mm.diff)

## Arguments

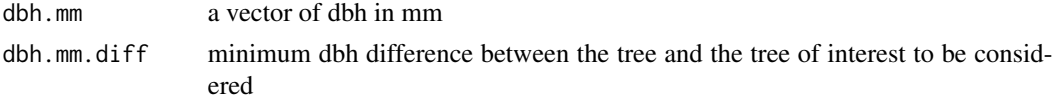

## Details

It estimates the basal area (in cm2) of trees that are at least dbh.mm.diff mm larger than the tree of interest.

## <span id="page-9-0"></span>Value

It returns a list with the basal area of larger trees.

## Author(s)

Cara Antón-Fernández (email: caf@nibio.no)

## See Also

[PBAL](#page-8-1)

## Examples

```
library(sitree)
PBAL.dbh.greater(c(100,89,51,74,4), 3)
```
 $aggregate(dbh \sim plot.id, data = tr, FUN = PBAL.dbh.greater, dbh.mm.diff = 2)$ 

PlotDataToLong *Convert Plot data to a data.frame/data.table format*

#### Description

It attemps to convert the plot level information to a data.frame/data.list format. For example, if management is an element of the plot list (pd) it will melt it to a long format.

## Usage

PlotDataToLong(pd)

#### Arguments

pd A list with plot information. It especifically looks for two elements 'stand.age.years' and 'management'.

#### Value

It returns a data.table with all vector from pd as columns, and dataframes melted.

```
library(sitree)
```

```
result.sitree \le sitree (tree.df = tr, stand.df = fl,
                       function s = list(fn.growth = 'grow.dbhinc.hgt),
                                      fn.mort = 'mort.B2007',
                                      fn. recr = 'recr.BBG2008'fn.management ='management.prob',
```
#### <span id="page-10-0"></span>top.height 11

```
fn.tree.removal ='mng.tree.removal',
                fn.modif = NULL,fn.prep.common.vars ='prep.common.vars.fun'),
n.periods = 5,
period.length = 5,mng.options = NA,
print.comments = FALSE,
fn.dbh.inc = "dbhi.BN2009",fn.hgt.inc = "height.korf",
species.spruce = c(1, 2, 3),
species.pine = c(10, 11, 20, 21, 29),species.harw = c(30, 31),
fun.final.felling = "harv.prob",
fun.thinning = "thin.prob", per.vol.harv = 0.83)
```
PlotDataToLong(result.sitree\$plot.data)

top.height *Top height of the n thickest trees*

## Description

Average height of the n thickest trees per ha

#### Usage

```
top.height(thickness, height, num.trees.per.ha, plot.id, plot.size.m2)
```
#### Arguments

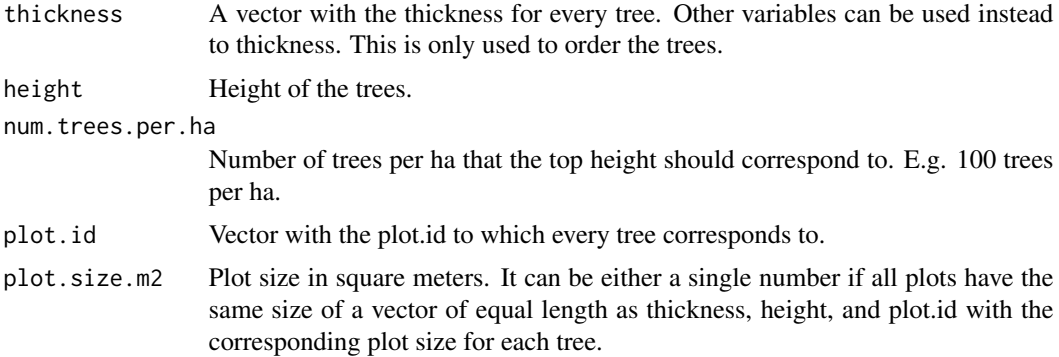

## Details

thickness, height, and plot.id should have the same length, that is, one value per tree.

## Value

It returns a data.frame with two columns: top.heights in the same units as height, and plot.id.

## <span id="page-11-0"></span>Examples

```
top.height(thickness = runif(100, 10,40), height = runif(100, 12, 45),
   num.trees.per.ha = 100, plot.id = 1, plot.size.m2 = 250)
```
#### tree.age *EStimation of individual tree age*

#### Description

Estimates individual tree age of trees within a plot based on basal area, site index, species, and development class.

#### Usage

tree.age(stand.age.years, plot.id, tree.BA.m2, dbh.mm, SI.spp, SI.m, spp, dev.class, apply.correction = TRUE)

## Arguments

stand.age.years

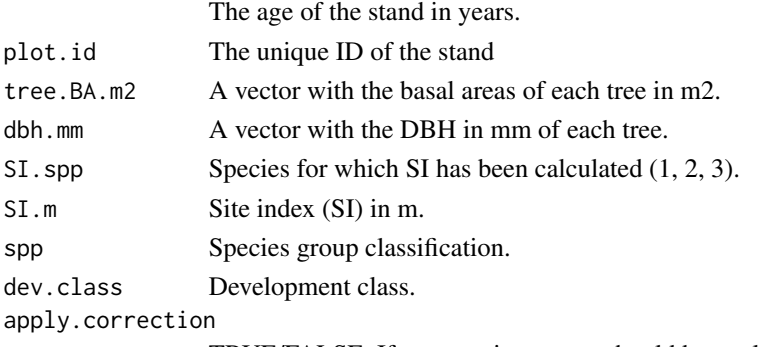

TRUE/FALSE. If a correction to age should be applied

## Value

A vector with the estimated ages of trees

#### Author(s)

Clara Anton Fernandez <caf@nibio.no>

```
tree.age(stand.age.years = 40,
       plot.id = c(1,1), tree.BA.m2 = c(0.05, 0.5), dbh.mm= c(50, 150), SI.spp = 2,
       SI.m = 11, spp = c(1,1), dev.class = 3, apply.correction = TRUE
```
<span id="page-12-0"></span>

It calculates volume following the Norwegian national forest inventory equations for a trList or trListDead object

#### Usage

volume.sitree(tr, plot.data)

#### Arguments

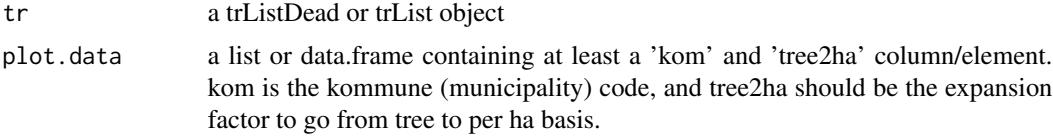

## Details

It uses the volume.norway function to estimate the volume for all trees with dbh.mm greater than 0. It returns NA when dbh.mm is 0 or lower. tree2ha is included to facilitate the calculation of per ha values.

#### Value

It returns a data.table with columns for treeid, plot.id, dbh.mm, height.dm, kom, tree2ha, tree.sp, vol.w.tr.m3 (volume with bark in m3 per tree), and vol.wo.tr.m3 (volume without bark in m3 per tree)

#### Author(s)

Clara Antón-Fernández (email: caf@nibio.no)

```
library(sitree)
res <- sitree (tree.df = tr,
              stand.df = f1,
              functions = list(
               fn.growth = 'grow.dbhinc.hgtinc',
                fn.mort = 'mort.B2007',fn. recr = 'recr.BBG2008',fn.management = 'management.prob',
                fn.tree.removal = 'mng.tree.removal',
                fn.modif = NULL,fn.prep.common.vars = 'prep.common.vars.fun'
```

```
),
              n.periods = 5,
              period.length = 5,
              mng.options = NA,
              print.comments = FALSE,
              fn.dbh.inc = "dbhi.BN2009",fn.hgt.inc = "height.korf",
              species.spruce = c(1, 2, 3),
              species.pine = c(10, 11, 20, 21, 29),
              species.harw = c(30, 31),
              fun.final.felling = "harv.prob",
               fun.thinning = "thin.prob",
                 per.vol.harv = 0.83\lambdavolume.sitree(tr = res$live, plot.data = res$plot.data)
```
# <span id="page-14-0"></span>Index

AM2016ClimateSensitiveSINorway, [2](#page-1-0)

biomass.birch.M1988, [3,](#page-2-0) *[4](#page-3-0)*, *[6](#page-5-0)* biomass.birch.S2014, [4,](#page-3-0) *[5,](#page-4-0) [6](#page-5-0)* biomass.norway.sitree, [5,](#page-4-0) *[6](#page-5-0)* biomass.pine.M1988, *[5,](#page-4-0) [6](#page-5-0)* biomass.pine.M1988 *(*biomass.birch.M1988*)*, [3](#page-2-0) biomass.sitree, [6](#page-5-0) biomass.spruce.M1988, *[5,](#page-4-0) [6](#page-5-0)* biomass.spruce.M1988 *(*biomass.birch.M1988*)*, [3](#page-2-0)

height.of.X.tallest.trees, [7,](#page-6-0) *[8](#page-7-0)*

lorey.height, *[7](#page-6-0)*, [8](#page-7-0)

PBAL, [9,](#page-8-0) *[10](#page-9-0)* PBAL.dbh.greater, [9](#page-8-0) PlotDataToLong, [10](#page-9-0)

top.height, [11](#page-10-0) tree.age, [12](#page-11-0)

volume.sitree, [13](#page-12-0)